## **Der Wissensschatz des VDH Eine Einladung**

**von Rainer Templin**

Seit der Gründung des VDH im Jahr 1964 hat sich in den bisher erschienenen 115 Ausgaben der Verbandszeitschrift ein unglaublicher Wissensschatz angesammelt. In jahrelanger Sammelarbeit mit Recherchen bei vielen Kollegen, die aus ihren privaten Bücherregalen verschollene Ausgaben zur Verfügung stellen konnten, gelang es dem kleinen Team – bestehend aus Jürgen Steiner, Eva Curth und mir  $-$  im letzten Jahr, das komplette Archiv aller 115 Zeitschriften abschließend in Form von PDFs zu digitalisieren. Von Ausgabe 1 bis 90 bestehen diese PDFs allerdings aus Bilddateien. Das bedeutet, dass sie nicht nach Stichworten durchsuchbar sind.

Es wäre nun wünschenswert, wenn eine Datenbank zur Verfügung stünde, aus der man (mit einer Stichwortsuche wie bei Google) die Information herausziehen könnte, welche Artikel sich in den VDH-Zeitschriften z. B. mit den Werken von Marcel Grandjany beschäftigten, oder in welchen Artikeln über die französische Harfentechnik geschrieben wurde. Dann könnten den Wissen-Suchenden die entsprechenden digitalisierten Ausgaben, in denen diese Artikel erschienen sind, gezielt zur Verfügung gestellt werden.

Das Anlegen dieser Datenbank ist reine "Handarbeit"; allerdings eine interessantere und lehrreichere, als es die Digitalisierung der Zeitschriften bisher war. Dazu ist es notwendig, dass jede einzelne Zeitschrift von jemandem gelesen wird, der während des Lesens ein Stichwortverzeichnis anlegt, das später Aufnahme in eine Gesamt-Datenbank findet.

Alle Mitglieder des VDH sind eingeladen, an dieser Handarbeit mitzuwirken. Wer Interesse daran hat, den erwartet folgendes Prozedere: Man benötigt einen Computer, auf dem man PDFs lesen kann, sowie Zugang zum Internet. Dann meldet man sein Interesse bei mir (rainer.templin@harfe-vdh.de) an. Ich verschicke dann die Ausgabe einer VDH-Zeitschrift, die noch nicht bearbeitet wurde, sowie den Link zu einer Tabelle, die sich im Browser auf jedem PC oder MAC (nicht auf dem Smartphone, Tablet oder iPad) öffnen lässt und in die man während des Lesens seine gefundenen Stichworte selbst hineinschreiben kann. Die Eintragungen landen dann direkt bei mir, ohne dass man alles in einer Datei zusammenfassen und mir gesondert schicken muss. Sehr bequem also! Eine Installation von weiterer Software ist dazu nicht erforderlich.

Ich freue mich darauf, Eure/Ihre Signale zu erhalten, am Aufbau der Datenbank mitarbeiten zu wollen!

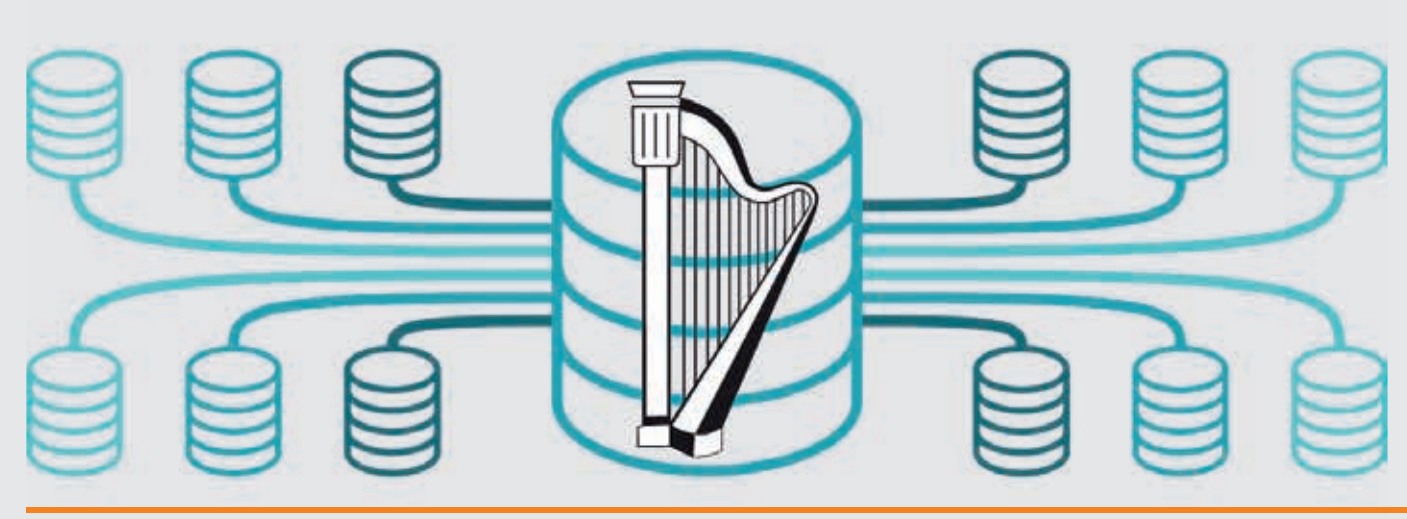